### 'eRead Scheme' Function for Book Management 'Hide Books'

- Hide book(s) and check the book(s) status
- II. Review the hidden book(s) in 'Book Selection' page
- III. Unhide book(s)

# Hide book(s) and check the book(s) status

After book(s) are hidden by a school, students cannot search or read the hidden book(s) even the books have been included in any 'eRead Scheme Paid Reading Packages'. Teachers can check the book status in 'eRead Scheme – Books Hidden Report'.

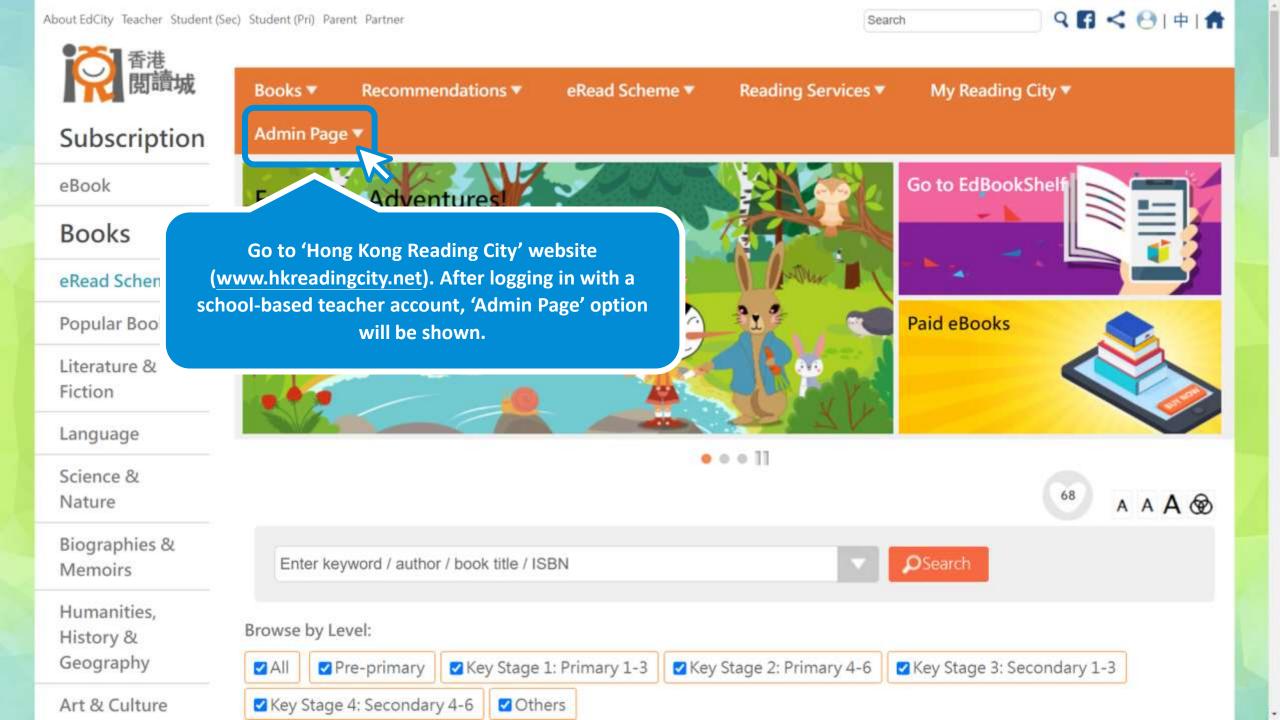

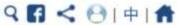

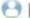

A A A ®

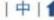

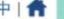

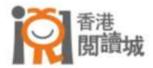

#### Subscription

eBook

#### Books

#### eRead Scheme

Popular Books

Literature & Fiction

Language

Science & Nature

Biographies & Memoirs

Humanities, History & Geography

Art & Culture

Books ▼ Recommendations ▼ eRead Scheme ▼ Reading Services ▼ My Reading City ▼

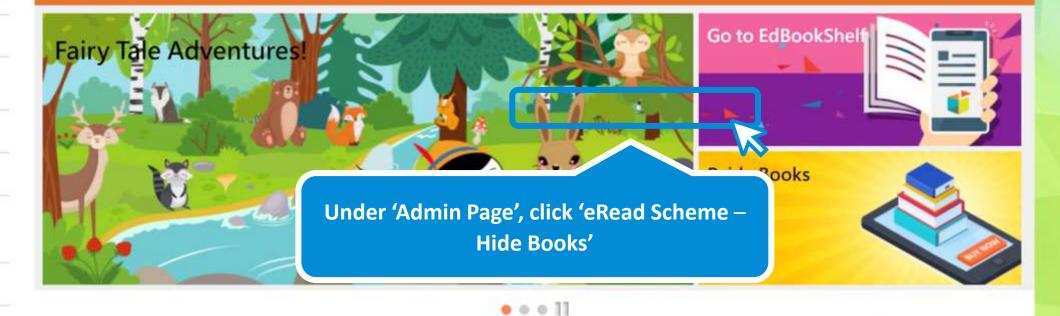

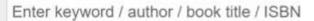

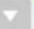

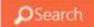

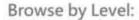

Admin Page ▼

✓ All ✓ Pre-primary

✓ Key Stage 4: Secondary 4-6

☑ Key Stage 1: Primary 1-3

✓ Others

☑ Key Stage 2: Primary 4-6

☑ Key Stage 3: Secondary 1-3

Number of hidden book(s):

You may search the book(s) by Book Title, Author,
Publisher or Reading Package.

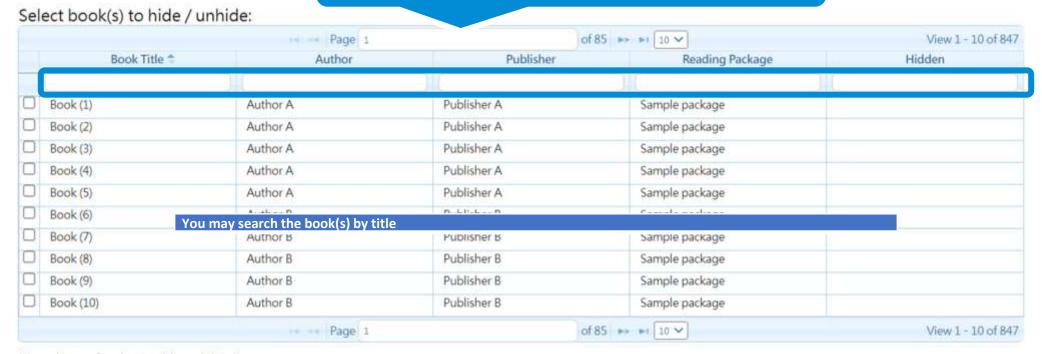

Number of selected book(s):0

Next

Number of hidden book(s): (

When you put the mouse over a book in the row, its cover will be shown here.

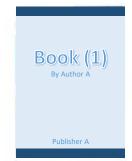

Select book(s) to hide / unhide:

| Hidden     | Reading Package | Publisher   | Author   | Book Title *                                                                                                    |  |
|------------|-----------------|-------------|----------|----------------------------------------------------------------------------------------------------|--|
| 1.11825211 |                 | 11/         |          | I MANAGEMENT OF THE PARTY OF THE PARTY OF TH |  |
|            | Sample package  | Publisher A | Author A | Book (1)                                                                                                    |  |
|            | Sample package  | Publisher A | Author A | Book (2)                                                                                                    |  |
|            | Sample package  | Publisher A | Author A | Book (3)                                                                                                    |  |
|            | Sample package  | Publisher A | Author A | Book (4)                                                                                                    |  |
|            | Sample package  | Publisher A | Author A | Book (5)                                                                                                    |  |
|            | Sample package  | Publisher B | Author B | Book (6)                                                                                                    |  |
|            | Sample package  | Publisher B | Author B | Book (7)                                                                                                    |  |
|            | Sample package  | Publisher B | Author B | Book (8)                                                                                                    |  |
|            | Sample package  | Publisher B | Author B | Book (9)                                                                                                    |  |
|            | Sample package  | Publisher B | Author B | Book (10)                                                                                                    |  |

Number of selected book(s):0

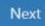

Number of hidden book(s):

Tick to select the books you wish to hide nide:

| Hidden             | Reading Package | Publisher   | Author   | Book Title *                                                                                                    |
|--------------------|-----------------|-------------|----------|----------------------------------------------------------------------------------------------------|
| 11 (4) (1) (4) (4) |                 |             |          | THE PROPERTY OF THE PARTY OF THE PARTY OF TH |
|                    | Sample package  | Publisher A | Author A | Book (1)                                                                                                    |
|                    | Sample package  | Publisher A | Author A | ok (2)                                                                                                    |
|                    | Sample package  | Publisher A | Author A | Book (3)                                                                                                    |
|                    | Sample package  | Publisher A | Author A | Book (4)                                                                                                    |
|                    | Sample package  | Publisher A | Author A | Book (5)                                                                                                    |
|                    | Sample package  | Publisher B | Author B | Book (6)                                                                                                    |
|                    | Sample package  | Publisher B | Author B | Yok (7)                                                                                                    |
|                    | Sample package  | Publisher B | Author B | Book (8)                                                                                                    |
|                    | Sample package  | Publisher B | Author B | Book (9)                                                                                                    |
|                    | Sample package  | Publisher B | Author B | Book (10)                                                                                                    |

Number of selected book(s):2

You may see the number of selected books here.

Then, click 'Next'.

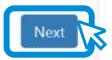

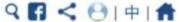

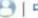

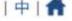

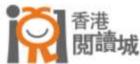

Books \*

Recommendations \*

eRead Scheme ▼

Reading Services \*

My Reading City ▼

Admin Page ▼

HK Reading City > Admin Page

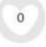

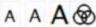

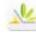

#### eRead Scheme - Hide Books

Hiding / Unhiding Book System

#### Confirm Hide / Unhide

Number of selected book(s):

| Book Title * | Author   | Publisher   | Reading Package | Action             |
|--------------|----------|-------------|-----------------|--------------------|
| Book (1)     | Author A | Publisher A | Sample package  | Hidden -> Unhidden |
| Book (6)     | Author B | Publisher B | Sample package  | Hidden -> Unhidden |

Verify if the book(s) to be hidden are correct.

Then, click 'Confirm'.

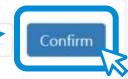

Hiding book(s) in progress.

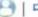

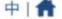

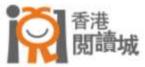

Books \*

Recommendations \*

eRead Scheme \*

Reading Services \*

My Reading City ▼

Admin Page A

Reading Contract - School Reports

eRead Scheme - School Reports

eRead Scheme - Distribute Books

eRead Scheme - Books Distribution

Report

eRead Scheme - Student Certificate Templates

**Book Recommendation Management** 

eRead Scheme - Hide Books

eRead Scheme - Books Hidden Report

You may also check the hiding status by clicking 'eRead Scheme – Books Hidden Report' under 'Admin Page'.

menticy to the contest and soften and the contest and the contest and the cont Confirm

Number of selected book(s):

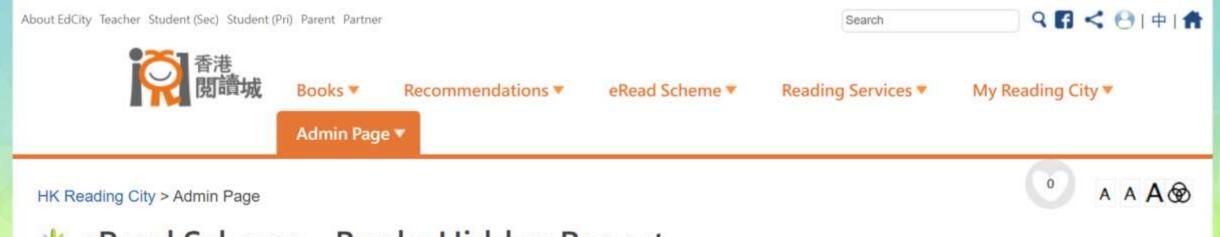

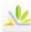

#### eRead Scheme - Books Hidden Report

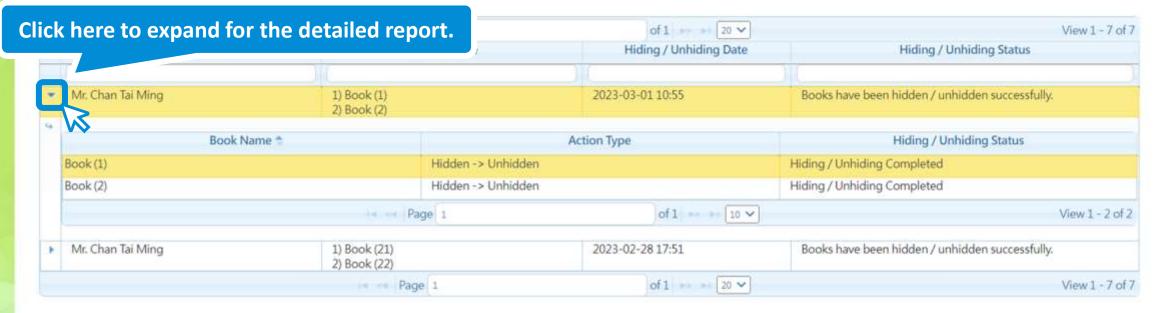

The Books Hidden Report shows the detailed hiding status. Within one working day after book(s) are hidden successfully by a school, students cannot search or read the hidden book(s) even the books have been included in a reading package subscription under eRead Scheme.

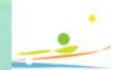

## 11.

# Review the hidden book(s) in 'Book Selection' page

Teachers can still review the hidden book(s) in 'Book Selection' page

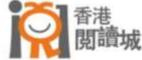

#### Subscription

eBook

#### Books

#### eRead Scheme

Popular Books

Literature & Fiction

Language

Science & Nature

Biographies & Memoirs

Humanities, History & Geography

Art & Culture

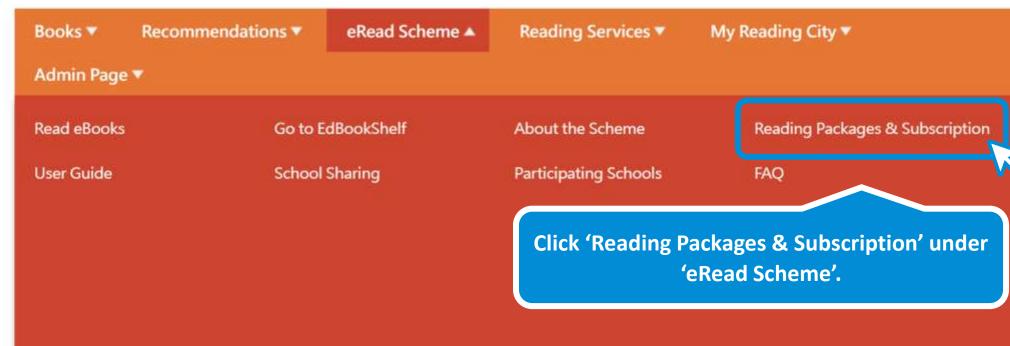

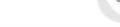

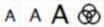

Enter keyword / author / book title / ISBN

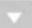

**○**Search

Browse by Level:

✓ All ✓ Pre-primary

✓ Key Stage 4: Secondary 4-6

☑ Key Stage 1: Primary 1-3

✓ Others

☑ Key Stage 2: Primary 4-6

☑ Key Stage 3: Secondary 1-3

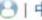

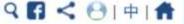

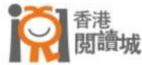

Recommendations \*

eRead Scheme ▼

Reading Services \*

My Reading City ▼

Admin Page \*

HK Reading City > eRead Scheme > Reading Packages & Subscription

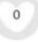

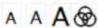

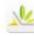

#### **EdCity Reading Packages 22/23**

Free Packages

EdCity Reading Packages 22/23

SUEP Reading Package 22/23

Young Scientist-STEM Reading Package 22/23

Under 'eRead Scheme', th secondary school student etc.

Select a reading package with the hidden books that you would like to check the book status.

a service offers a wide range of eBooks for primary and , Living & Social Life, Humanities, History & Geography,

This reading package includes a minimum or 100 epooks, schools can ope to increase the number of subscribed eBooks by a multiple of 50 (i.e. 150, 200, 250 eBooks and so on). Each school can select eBooks from over 2,500 titles\* in the 'Standard Book List' to build a school-based reading package with 1-Year Service, or 2-Year Service at a discounted price.

To further enhance our reading services, EdCity is introducing the 'Premium Top-up Service' Pilot Scheme under the 'EdCity Reading Package' in school year 2022/23. The new scheme invites participating publishers to select quality books published in the recent 2 years to enrich schools' eBook collection. The school sector therefore can gain access to a wider range of quality books at a reasonable price.

Upon successful subscription to the 'Standard Book List', schools are entitled to subscribe to the 'Premium Top-up Service' with a minimum of 50 eBooks to diversify students' reading resources (only 1-Year subscription is available for this service).

\* The Book list will be continually updated.

For quotation, please click here to complete the online form. EdCity will get back to you in 3-5 working days. Please click here to download Scheme Fact Sheet (PDF)

To reactivate your school buyer account, please click here to download form.

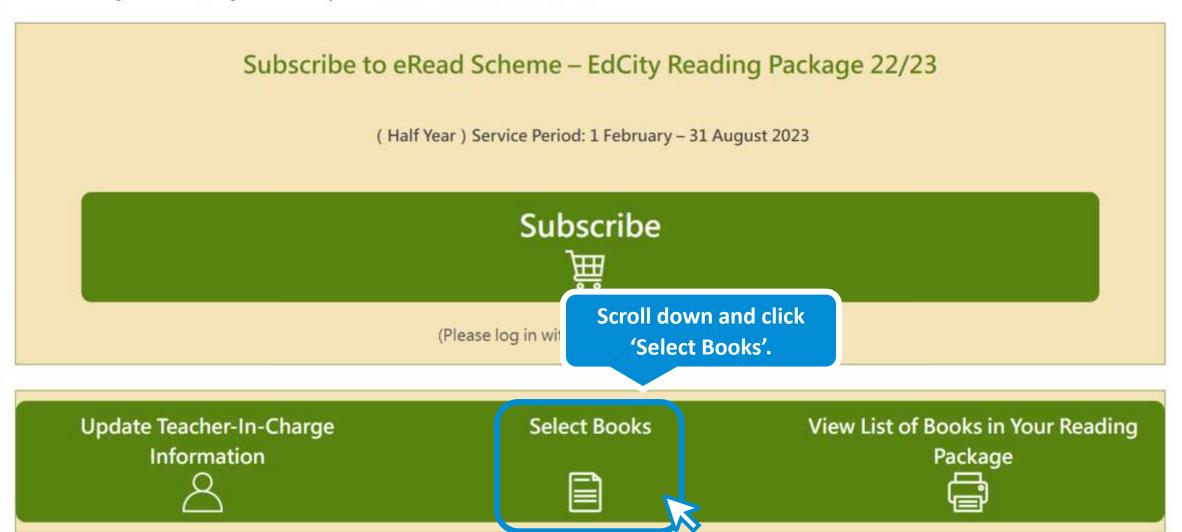

#### Before leaving, please remember to save your selected books.

Data last updated: 2023-03-01 12:51:35

Please tick and select books from the book list below, and save your selected books. If you have saved your selected books previously, you can load your previous selection.

#### Save / Load My Selected Books

After selecting books from the book list below, you can export your selected books to an Excel file. If you have marked your selected books in an Excel file, you can import that Excel file.

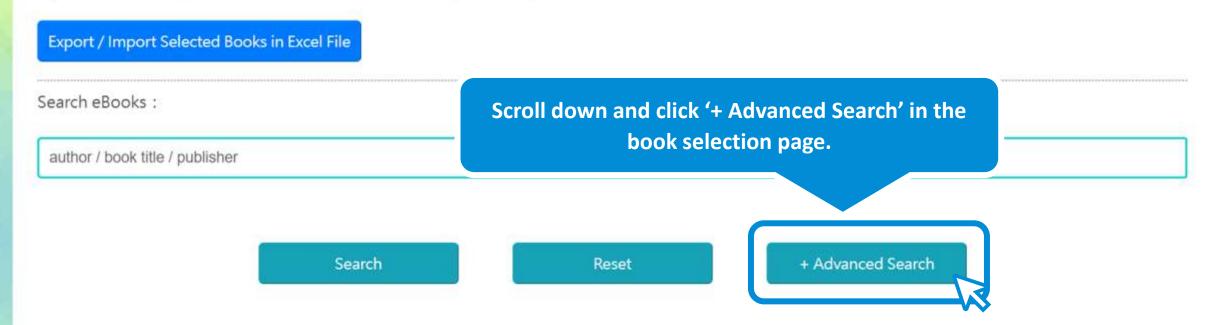

662 books meet your criteria. Currently selected books: 0

| Language:                                                                              |                                                                                                    |
|----------------------------------------------------------------------------------------|----------------------------------------------------------------------------------------------------|
| ☐ Chinese ☐ English ☐ Bilingual                                                        |                                                                                                    |
|                                                                                        |                                                                                                    |
| Level:                                                                                 |                                                                                                    |
| ☐ Key Stage 1: Primary 1-3 ☐ Key Stage 2: Primary 4-6 ☐ Key Stage 3: Secondary 1-3 ☐ K | ley Stage 4: Secondary 4-6                                                                                                    |
|                                                                                        |                                                                                                    |
| Category:                                                                              |                                                                                                    |
| +                                                                                      |                                                                                                    |
| Year of Publication:                                                                   |                                                                                                    |
|                                                                                        |                                                                                                    |
| □ 2004 □ 2007 □ 2008 □ 2009 □ 2010 □ 2011 □ 2012 □ 2013 □ 2014 □ 2015 □                | 2016 🗆 2017 🗀 2018 🗀 2019 🗆 2020 🗆 2021                                                                                                    |
| New This Year:                                                                         |                                                                                                    |
|                                                                                        |                                                                                                    |
| □ Yes □ No                                                                             |                                                                                                    |
| Then, click 'Search' to look for                                                       |                                                                                                    |
| Hidden Book(s): Tick 'Yes'. hidden books in this reading                               |                                                                                                    |
| ✓ Yes D No package.                                                                    |                                                                                                    |
|                                                                                        |                                                                                                    |
|                                                                                        |                                                                                                    |
|                                                                                        | The same of the same of the sa |
| Search                                                                                 | - Advanced Search                                                                                                    |
|                                                                                        |                                                                                                    |

3 books meet your criteria. Currently selected books: 0

The number of books which meet the criteria will be shown here.

d books.

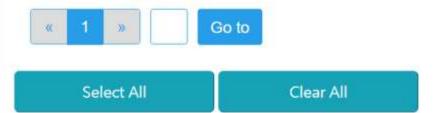

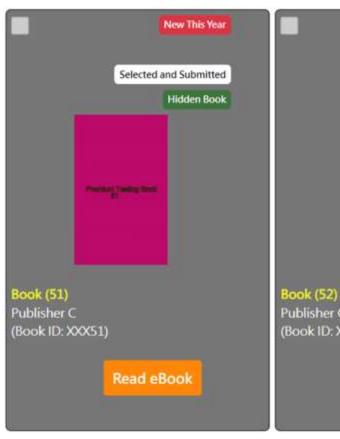

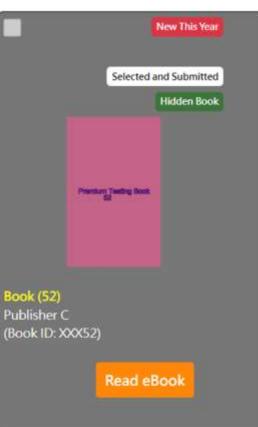

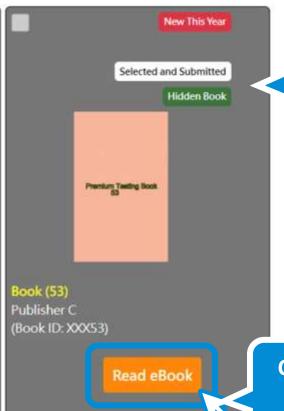

Hidden book(s) will be shown here.

Click 'Read eBook' to read the hidden book(s).

# III. Unhide book(s)

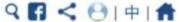

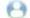

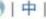

AAA

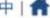

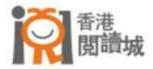

#### Subscription

eBook

#### Books

#### eRead Scheme

Popular Books

Literature & Fiction

Language

Science & Nature

Biographies & Memoirs

Humanities, History & Geography

Art & Culture

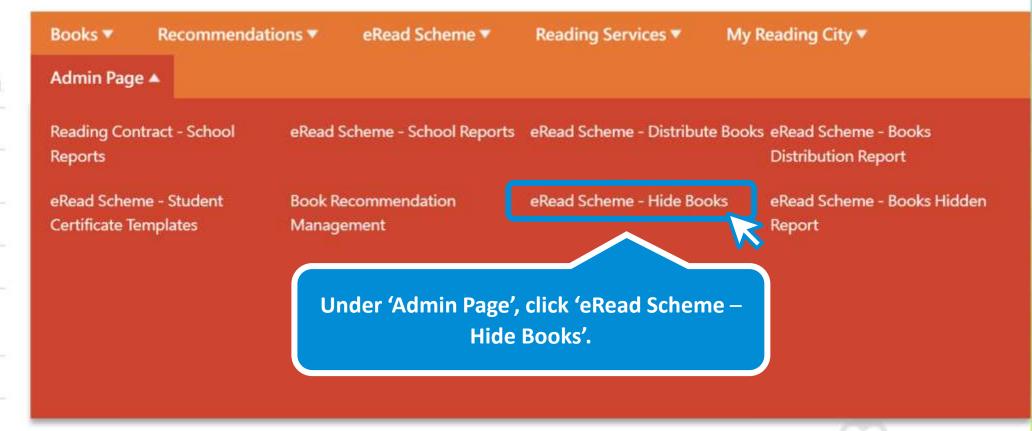

Enter keyword / author / book title / ISBN

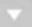

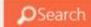

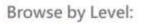

✓ All ✓ Pre-primary

✓ Key Stage 4: Secondary 4-6

☑ Key Stage 1: Primary 1-3

✓ Others

☑ Key Stage 2: Primary 4-6

☑ Key Stage 3: Secondary 1-3

The number of hidden books is shown here.

Number of hidden book(s):

Select book(s) to hide / unhic

You may search the book(s) by Book Title, Author,
Publisher or Reading Package.

Books hidden are indicated as 'Yes' in this column.

| Book Title | Author   | Publisher   | Reading Package | Hidden 🕏 |
|------------|----------|-------------|-----------------|----------|
| Book (1)   | Author A | Publisher A | Sample package  | Yes      |
| Book (6)   | Author B | Publisher B | Sample package  | Yes      |
| Book (2)   | Author A | Publisher A | Sample package  |          |
| Book (3)   | Author A | Publisher A | Sample package  |          |
| Book (4)   | Author A | Publisher A | Sample package  |          |
| Book (5)   | Author A | Publisher A | Sample package  |          |
| Book (7)   | Author B | Publisher B | Sample package  |          |
| Book (8)   | Author B | Publisher B | Sample package  |          |
| Book (9)   | Author B | Publisher B | Sample package  |          |
| Book (10)  | Author B | Publisher B | Sample package  |          |

Number of selected book(s):0

Next

Number of hidden book(s): 2

You may click 'Hidden' and the books hidden currently will be arranged at the top of the list.

Select book(s) to hide / unhide:

|            | 14       | Page 1      | of 85 - 10 V    | View 1 - 10 of 847 |
|------------|----------|-------------|-----------------|--------------------|
| Book Title | Author   | Publisher   | Reading Package | Hidden -           |
|            |          |             |                 |                    |
| Book (1)   | Author A | Publisher A | Sample package  | Yes                |
| Book (6)   | Author B | Publisher B | Sample package  | Yes                |
| Book (2)   | Author A | Publisher A | Sample package  |                    |
| Book (3)   | Author A | Publisher A | Sample package  |                    |
| Book (4)   | Author A | Publisher A | Sample package  |                    |
| Book (5)   | Author A | Publisher A | Sample package  |                    |
| Book (7)   | Author B | Publisher B | Sample package  |                    |
| Book (8)   | Author B | Publisher B | Sample package  |                    |
| Book (9)   | Author B | Publisher B | Sample package  |                    |
| Book (10)  | Author B | Publisher B | Sample package  |                    |

Number of selected book(s):0

Next

Number of hidden book(s): 2

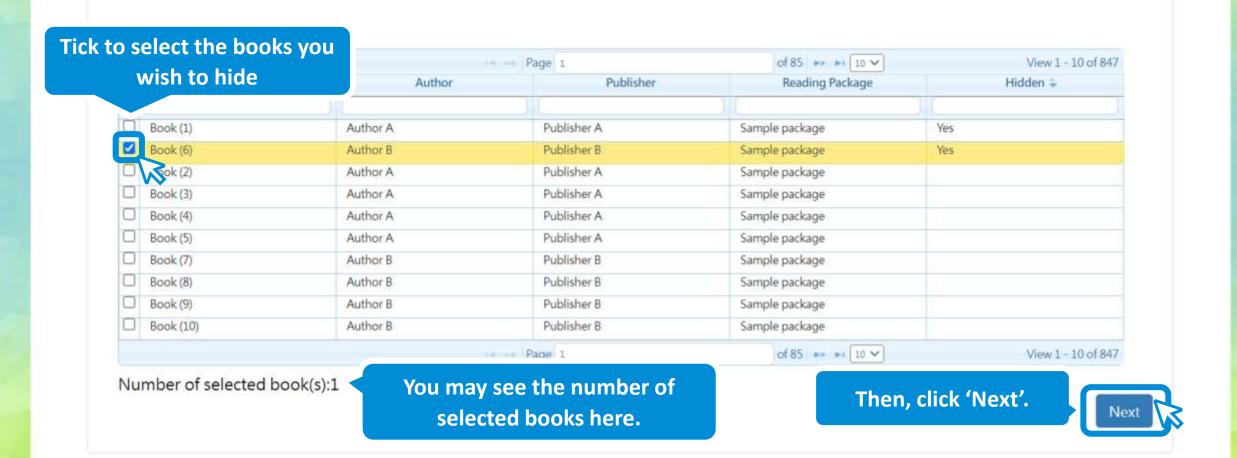

Unhiding book(s) in progress.

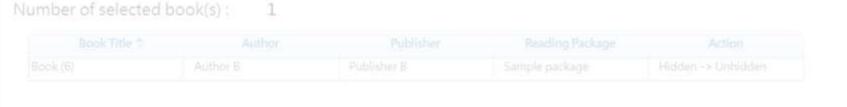

Confirm .....

Previous

and mark

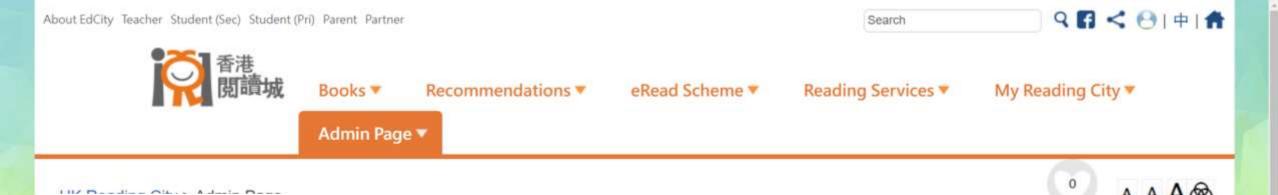

#### Click here to expand for the detailed report

#### Report

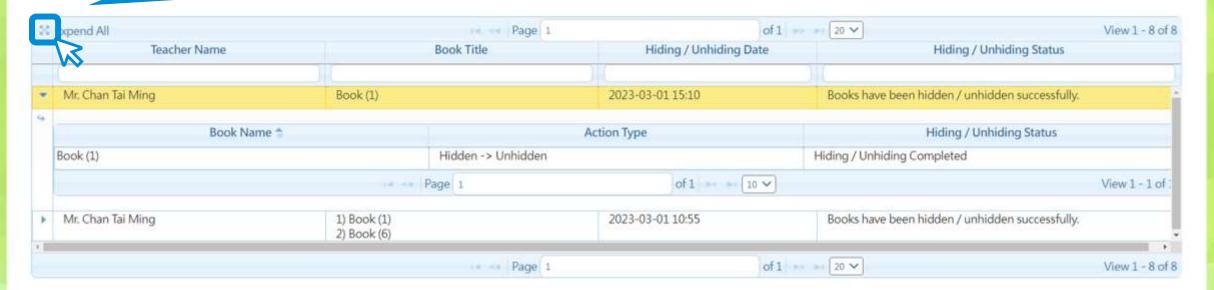

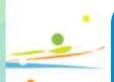

The Hidden Books Report shows the detailed hiding status. Within one working day after book(s) are unhidden by a school, students cannot search or read the unhidden book(s).

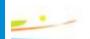